# SCOUTDE SCHOOL-

**Unterrichtsmaterialien in digitaler und in gedruckter Form**

## **Auszug aus:**

LearningApps im Englischunterricht der Berufsschule

**Das komplette Material finden Sie hier:**

[School-Scout.de](http://www.school-scout.de/78772-learningapps-im-englischunterricht-der-berufsschul)

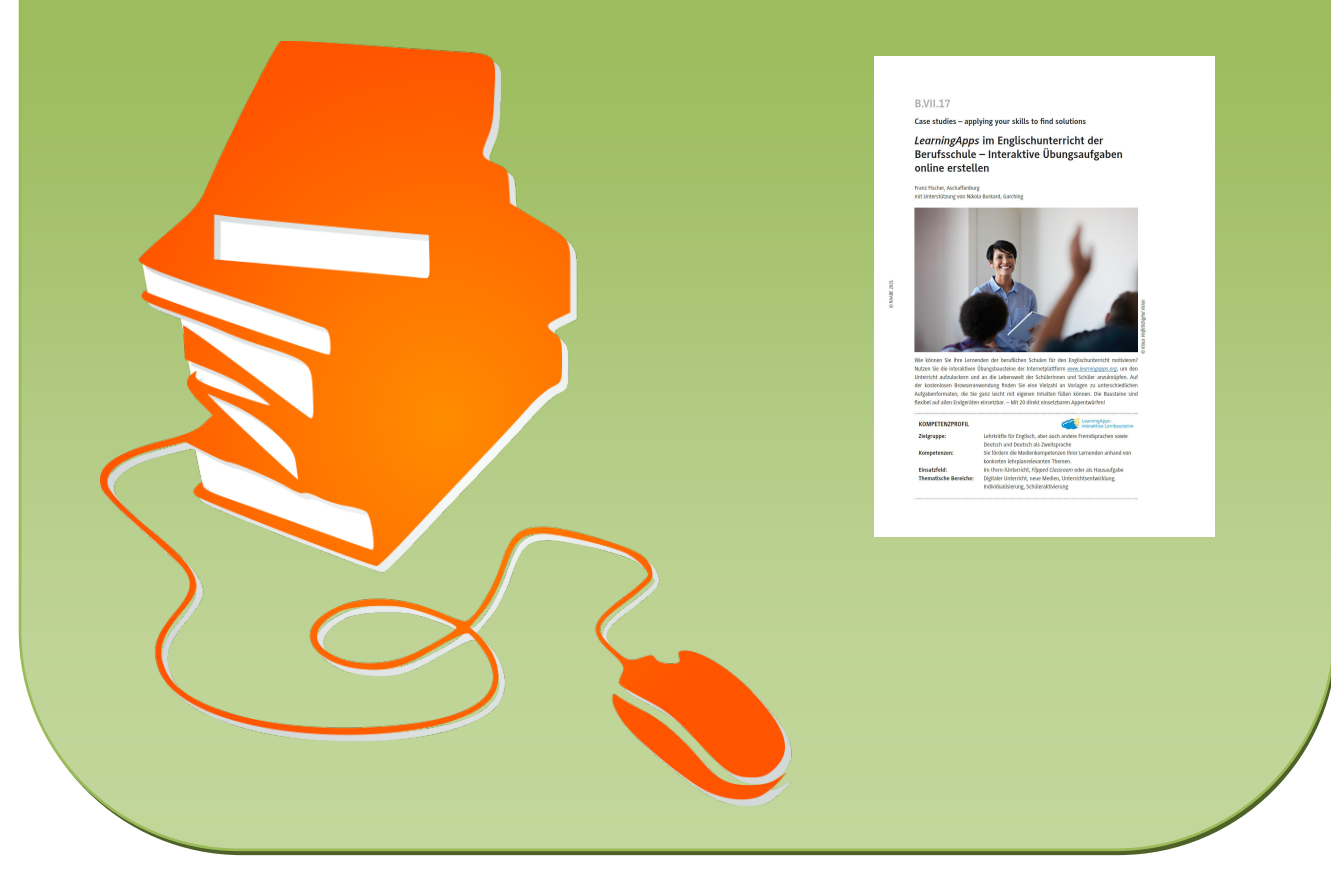

© Copyright school-scout.de / e-learning-academy AG – Urheberrechtshinweis (® erser Material-Vorschau sind Copyright school-scout.de / e-learning-academy AG – Urheberrechtshinweis<br>Iearning-academy AG. Wer diese Vorschause

#### **B.VII.17**

**Case studies – applying your skills to find solutions**

### *LearningApps* **im Englischunterricht der Berufsschule – Interaktive Übungsaufgaben online erstellen**

Franz Fischer, Aschaffenburg mit Unterstützung von Nikola Burkard, Garching

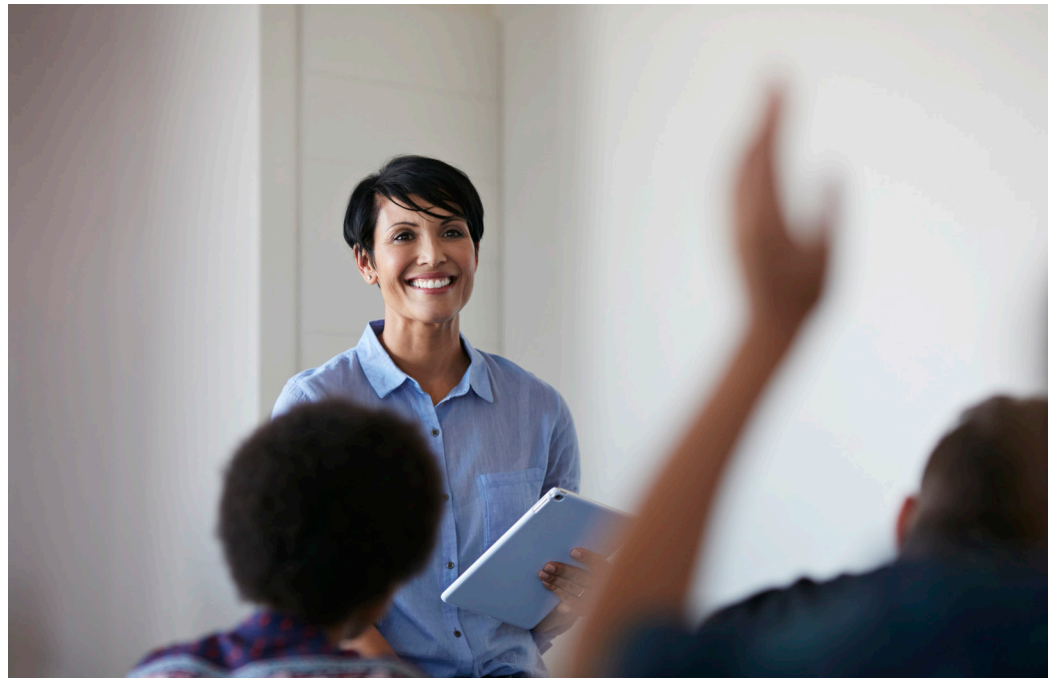

Klaus Vedfelt/Digital Vision *© Klaus Vedfelt/Digital Vision*

Wie können Sie Ihre Lernenden der beruflichen Schulen für den Englischunterricht motivieren? Nutzen Sie die interaktiven Übungsbausteine der Internetplattform *[www.learningapps.org](http://www.learningapps.org)*, um den Unterricht aufzulockern und an die Lebenswelt der Schülerinnen und Schüler anzuknüpfen. Auf der kostenlosen Browseranwendung finden Sie eine Vielzahl an Vorlagen zu unterschiedlichen Aufgaben formaten, die Sie ganz leicht mit eigenen Inhalten füllen können. Die Bausteine sind flexibel auf allen Endgeräten einsetzbar. – Mit 20 direkt einsetzbaren Appentwürfen!

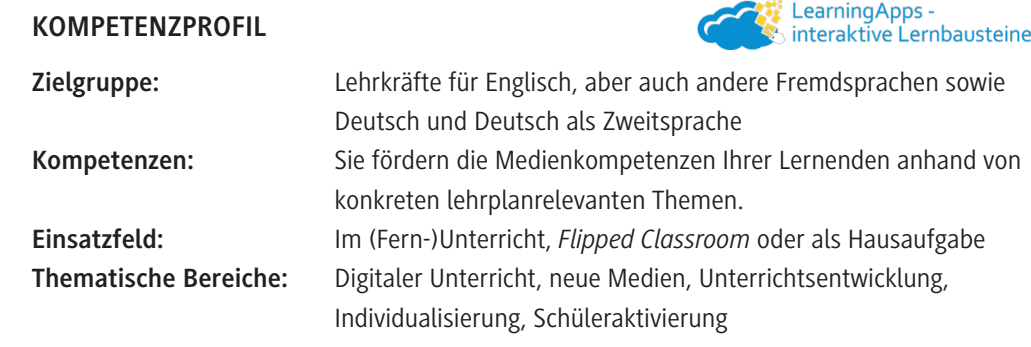

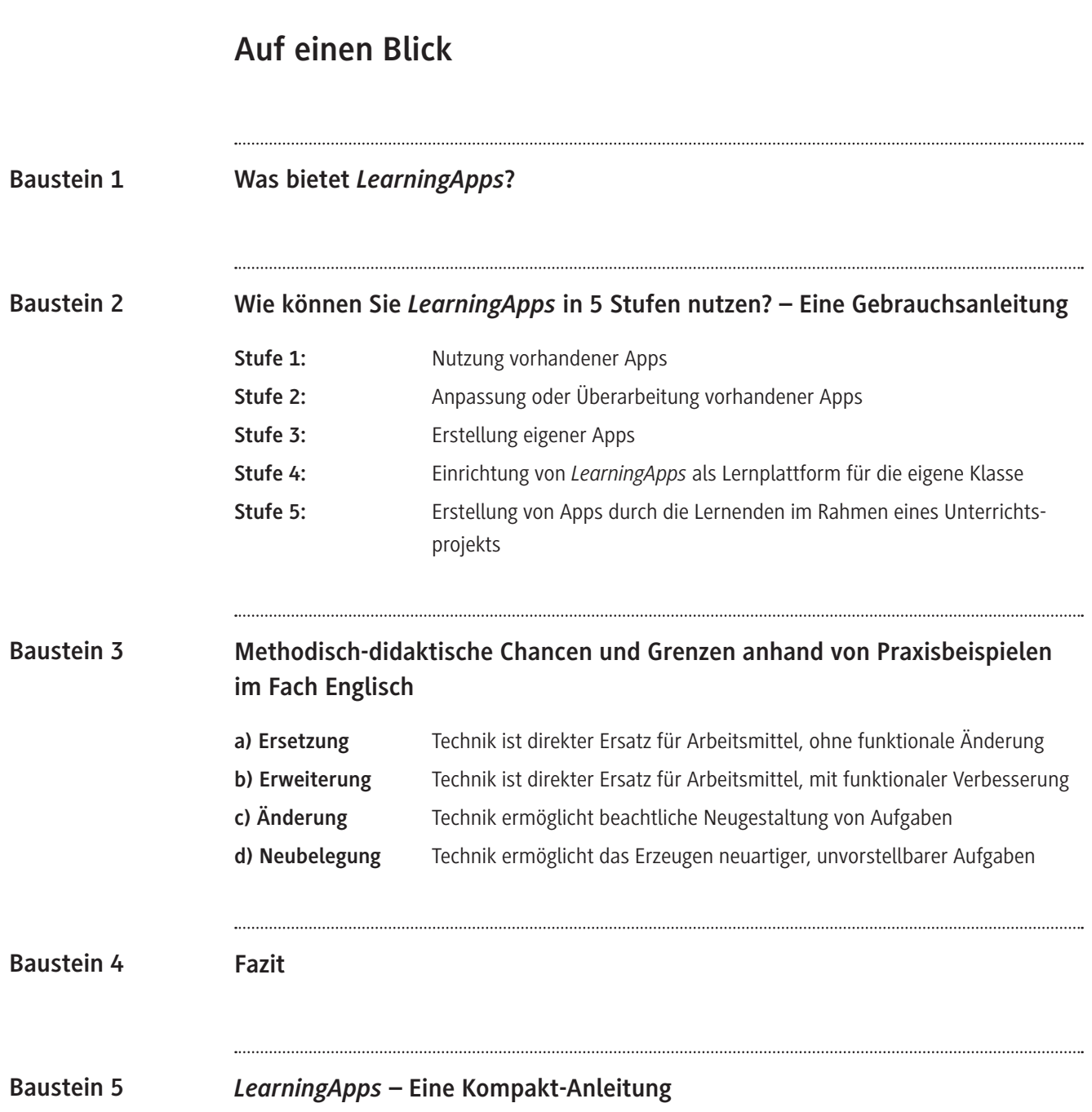

# SCOUTDE SCHOOL-

**Unterrichtsmaterialien in digitaler und in gedruckter Form**

## **Auszug aus:**

LearningApps im Englischunterricht der Berufsschule

**Das komplette Material finden Sie hier:**

[School-Scout.de](http://www.school-scout.de/78772-learningapps-im-englischunterricht-der-berufsschul)

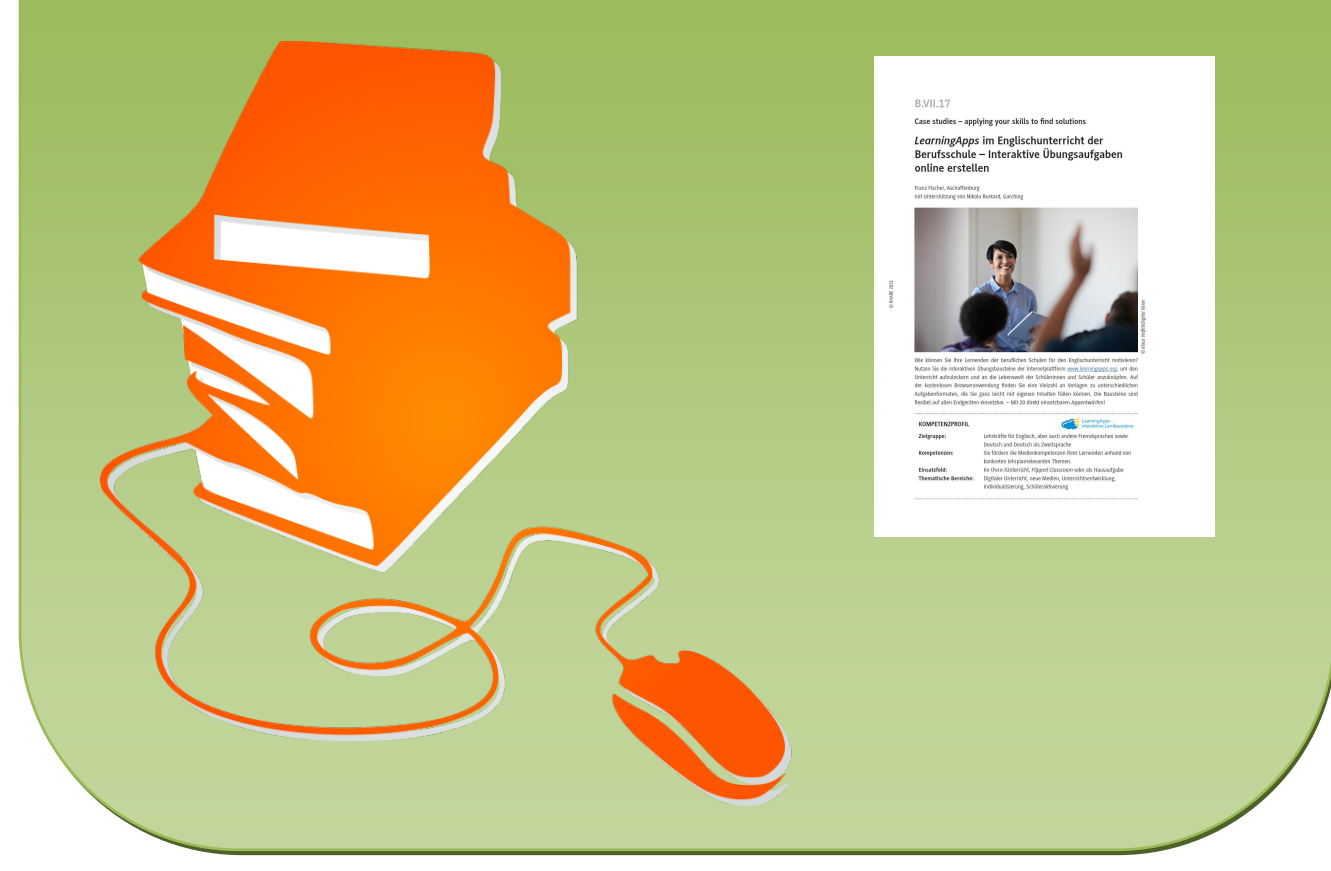

© Copyright school-scout.de / e-learning-academy AG – Urheberrechtshinweis (® erser Material-Vorschau sind Copyright school-scout.de / e-learning-academy AG – Urheberrechtshinweis<br>Iearning-academy AG. Wer diese Vorschause